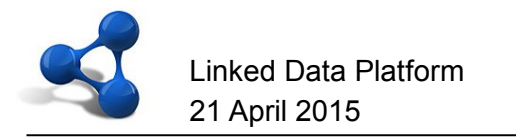

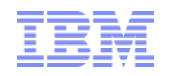

## **W3C Linked Data Platform Open Meeting**

#### Arnaud J Le Hors, IBM Senior Technical Staff Member Open Web Technologies lehors@us.ibm.com

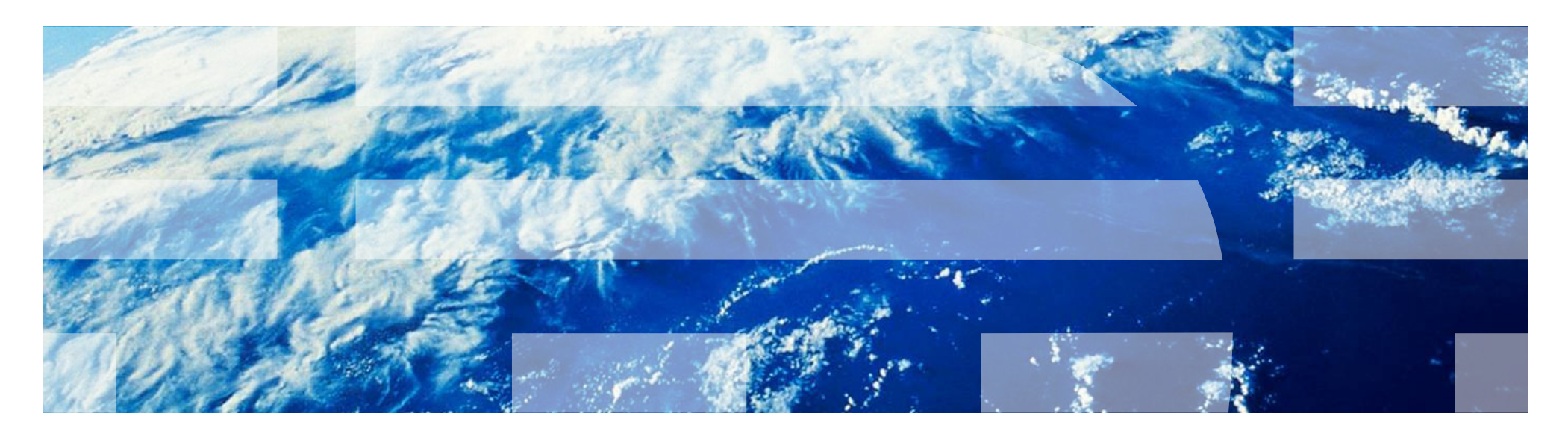

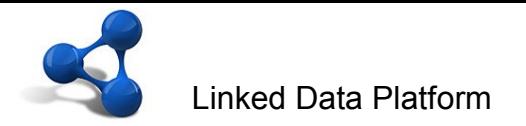

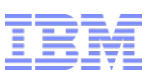

#### Linked Data – Defined by Tim Berners-Lee

- *1. Use URIs as names for things*
- *2. Use HTTP URIs so that people can look up those names.*
- *3. When someone looks up a URI, provide useful information, using the standards (RDF\*, SPARQL)*
- *4. Include links to other URIs. so that they can discover more things.*

He concludes this with: "Simple."

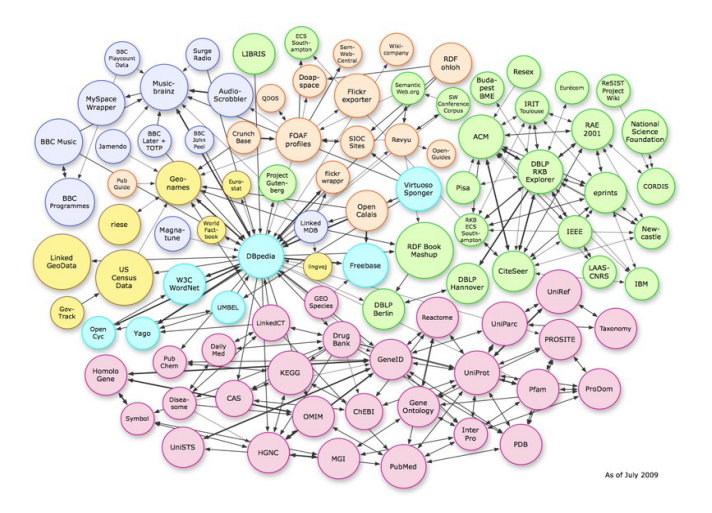

Reference: ["Linked Data", Tim Berners-Lee, 2006-07-27](http://www.w3.org/DesignIssues/LinkedData.html) 

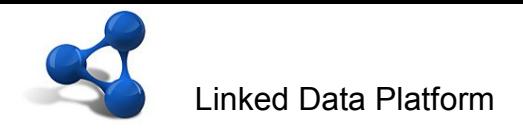

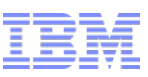

## Year 2010 – IBM Rational's Breakthrough

Integrate with data & open protocols instead of glue code

"If the entire Web can connect like this, why wouldn't the same idea work for ALM?"

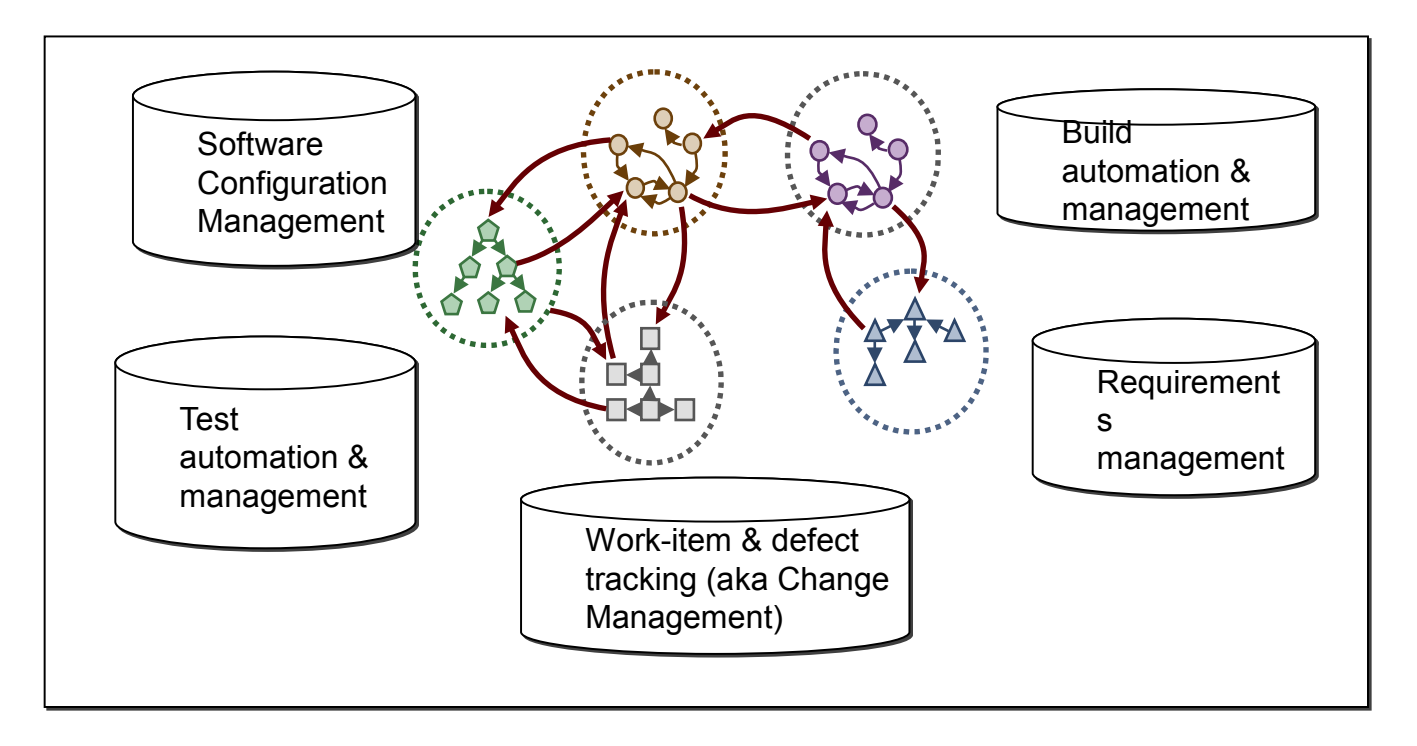

Applying Linked Data to the ALM Integration Challenge:

- Artifacts such as defects, change requests, and tests become resources exposed as RDF that can be linked to each other
- Tools simply access the resources via HTTP following the Linked Data principles

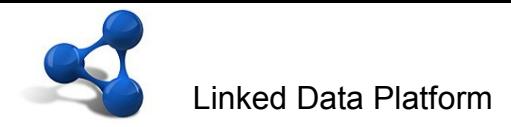

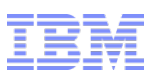

### Challenges of using Linked Data

- No formal definition
- State of the art was primarily about publishing **read-only** data on the web, downloaded and updated as large dumps or via a SPARQL entry point
- Tim Berners-Lee's four principles are a terrific foundation but didn't go far enough.
- Developers were left with many unanswered questions:
	- How do I create a resource?
		- It seems obvious that you use POST to create, but what do you POST to?
	- Where can I get the list of resources that already exist?
	- Which vocabulary do I use?
	- Which media types do I use?
	- When resources get big, how do I split the information into pages?
	- How do I specify ordering?

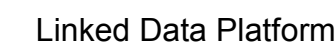

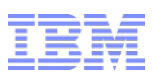

# Open Services for Lifecycle Collaboration (OSLC)

*Working to improve the way software lifecycle tools share data*

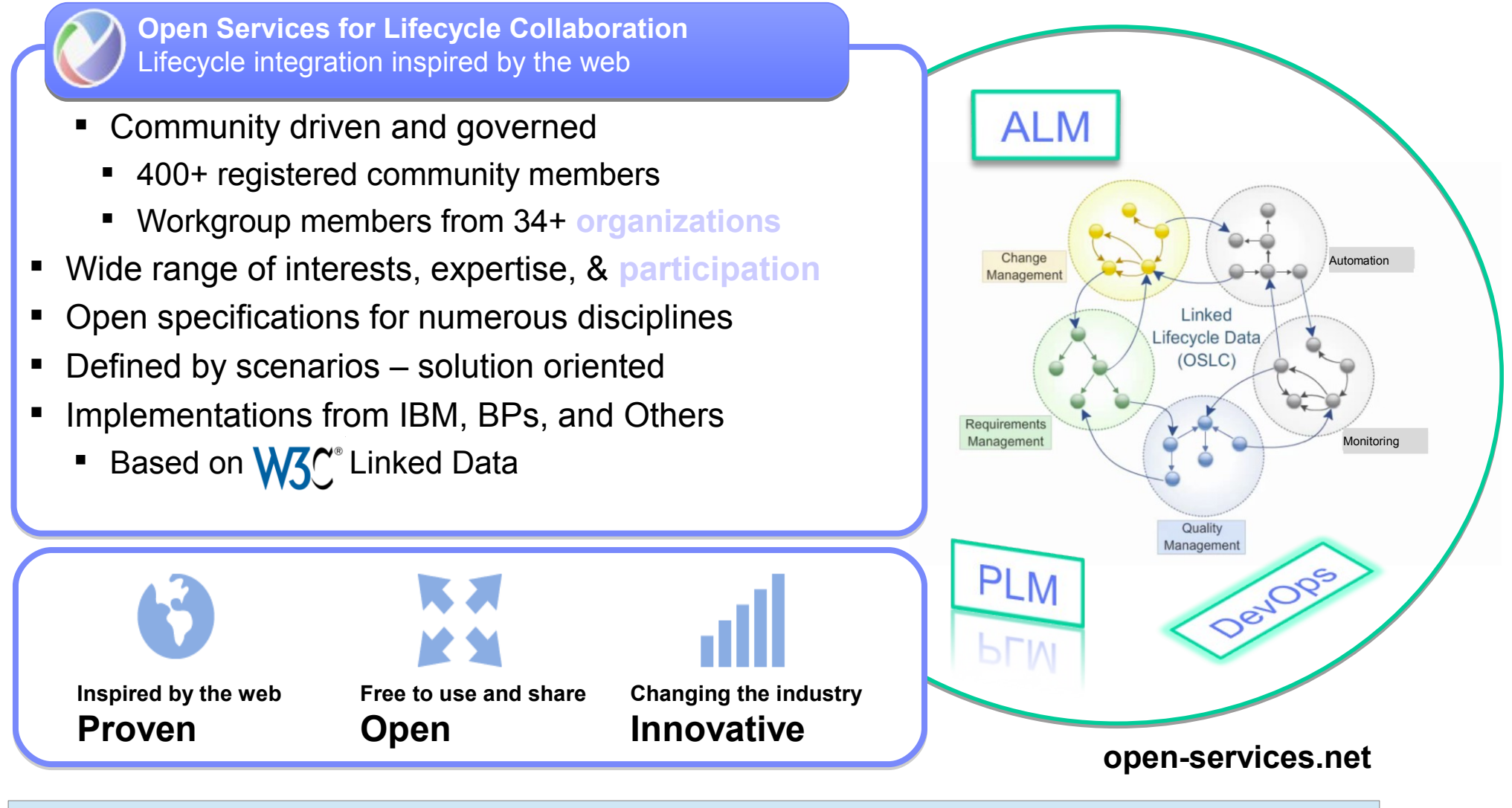

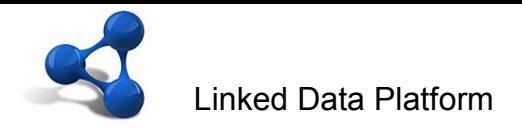

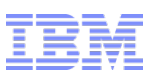

### Possible future work of interest

Several necessary and desirable features are not in scope for LDP 1.0:

- "Inlining"
- Validation/Constraints
	- RDF Data Shapes Working Group developing SHACL
	- How can LDP leverage SHACL?
- Security Authentication & Access Control
	- WG identified requirements and use cases
	- –Several technologies can already be used: OAuth, WebId, etc.
- **OSLC Track Resource Set** 
	- –Protocol allowing clients to track state changes to resources
- OSLC Query
	- –Simple query mechanism
	- http://example.com/bugs?

oslc.select=dcterms:created,dcterms:creator{foaf:familyName}&oslc.where=cm:severity="high"